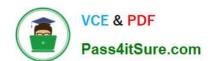

# MB6-703<sup>Q&As</sup>

Microsoft Dynamics AX 2012 R3 Trade and Logistics

# Pass Microsoft MB6-703 Exam with 100% Guarantee

Free Download Real Questions & Answers PDF and VCE file from:

https://www.pass4itsure.com/mb6-703.html

100% Passing Guarantee 100% Money Back Assurance

Following Questions and Answers are all new published by Microsoft
Official Exam Center

- Instant Download After Purchase
- 100% Money Back Guarantee
- 365 Days Free Update
- 800,000+ Satisfied Customers

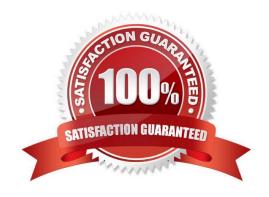

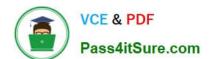

### https://www.pass4itsure.com/mb6-703.html

2022 Latest pass4itsure MB6-703 PDF and VCE dumps Download

### **QUESTION 1**

You need to create a purchase agreement between your company and a supplier. The agreement will give you a 10 percent discount automatically on an item, after you purchase \$10,000 US dollars\\' worth of that Item during a 12 month period.

Which Default commitment type should you use?

- A. Product quantity commitment
- B. Value commitment
- C. Product value commitment
- D. Product category value commitment

Correct Answer: C

There are four types of commitments:

Product quantity commitment You purchase a specific quantity of a product. Product value commitment - You purchase a specific currency amount of a product. Product category value commitment You purchase a specific currency amount in

a procurement category. The amount can be for a catalog item or a non- catalog item. Value commitment You purchase a specific currency amount of any product or in any procurement category.

### **QUESTION 2**

You create a new product that has a new bill of materials (BOM). The lines for each component are added to the BOM lines.

You need to configure the BOM to prevent the line for item 700 and the line for item 500 from both being selected in the BOM. What should you create?

- A. A configuration route for item 700 by using the Select method for 500
- B. A configuration rule for item 700 by using The Select method for 500
- C. A configuration route for item 700 by using the Deselect method for 500
- D. A configuration rule for item 700 by using the Deselect method for  $500\,$

Correct Answer: D

Configuration Rule Methods:

The following methods are available:

/ Deselect The derived configuration group, item number, and configuration cannot be selected if the combination specified in the Configuration group and Item number fields is selected when you set the configuration.

### https://www.pass4itsure.com/mb6-703.html

2022 Latest pass4itsure MB6-703 PDF and VCE dumps Download

/ Select The derived configuration group, item number, and configuration will automatically be selected if the combination specified in the Configuration group and Item number fields is selected when you set the configuration.

Example:

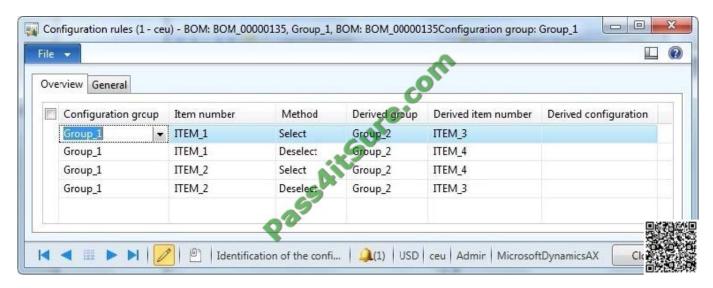

### **QUESTION 3**

You have a customer return order that has a status of Open. The return order has three lines. The status of one of the lines is set to Received and the status of the other two lines is set to Expected.

You change the status of all three lines to Received.

You need to identify the current status of the customer return order.

What should you identify?

- A. Canceled
- B. Created
- C. Invoiced
- D. Open

Correct Answer: D

The status of the return order line. The status indicates how far the return order line has progressed in its life cycle. The following values are used:

/ Expected No items on this return order line have been received. This value applies to return orders with the status Created or Open.

/ Registered The item has been registered in an item journal upon arrival.

/ Quarantine The item is currently in quarantine.

# VCE & PDF Pass4itSure.com

### https://www.pass4itsure.com/mb6-703.html

2022 Latest pass4itsure MB6-703 PDF and VCE dumps Download

/ Received The item has been received in inventory and the packing slip has been generated. / Invoiced - The return order line has been invoiced. When all lines are invoiced, the return order status will be set to Closed.

/ Canceled When you cancel a return order, all related return order lines are set to Canceled.

#### **QUESTION 4**

Which three types of transactions can you configure on the Default order settings form? Each correct answer presents part of the solution.

- A. Quality order
- B. Purchase order
- C. Sales order
- D. Inventory
- E. Quarantine order

Correct Answer: BCD

One of the more flexible and powerful features in AX 2012 is the Default Order Settings form that can be accessed from the Item Master. This form lets you set sites, warehouses, lead times, order quantities and much more for purchasing transactions, inventory transfer transactions and selling transactions.

### **QUESTION 5**

You have several bills of materials (BOMs) that include an item manufactured by a third party.

The third party plans to discontinue the production of the item. You need to locate all of the BOMs that include the item.

Which report should you use?

- A. Order lines
- B. Where-used
- C. Calculation
- D. On-hand inventory

Correct Answer: A

Order lines report (SalesLinesExtended) [AX 2012]

You can use the Order lines report to print sales order lines and basic information for each sales order line such as item number, sales price, and discount.

Incorrect:

Not B: Row structure where-used report (LedgerRowStructureWhereUsed) [AX 2012] This report displays the details of row definitions and financial statements that are used in the selected row definition.

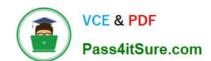

## https://www.pass4itsure.com/mb6-703.html

2022 Latest pass4itsure MB6-703 PDF and VCE dumps Download

Not C: BOM calculation results (form) [AX 2012]

Use this form to view the results of an item\\'s order-specific bill of material (BOM) calculations and as a starting point to perform additional order-specific BOM calculations. An order-specific BOM calculation can be performed for a line item on

a sales order, sales quotation or service order. Each order-specific BOM calculation creates a calculation record that is uniquely identified by a calculation number.

Not D: Critical on-hand inventory report (InventSumCritical) [AX 2012] You can use the On-hand inventory report to print on-hand inventory according to quantity. The quantity is based on the on-hand inventory and the product, tracking, and storage dimensions. Select which product, tracking, and storage dimensions you want to include in the report.

MB6-703 PDF Dumps

MB6-703 VCE Dumps

MB6-703 Study Guide

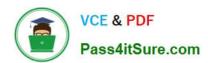

To Read the Whole Q&As, please purchase the Complete Version from Our website.

# Try our product!

100% Guaranteed Success

100% Money Back Guarantee

365 Days Free Update

**Instant Download After Purchase** 

24x7 Customer Support

Average 99.9% Success Rate

More than 800,000 Satisfied Customers Worldwide

Multi-Platform capabilities - Windows, Mac, Android, iPhone, iPod, iPad, Kindle

We provide exam PDF and VCE of Cisco, Microsoft, IBM, CompTIA, Oracle and other IT Certifications. You can view Vendor list of All Certification Exams offered:

https://www.pass4itsure.com/allproducts

# **Need Help**

Please provide as much detail as possible so we can best assist you. To update a previously submitted ticket:

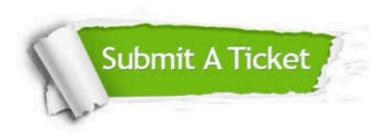

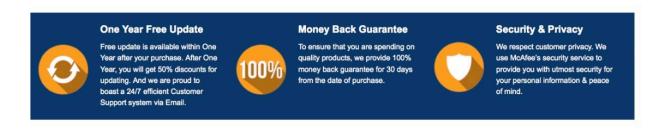

Any charges made through this site will appear as Global Simulators Limited.

All trademarks are the property of their respective owners.

Copyright © pass4itsure, All Rights Reserved.